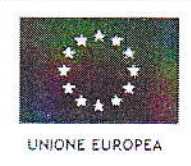

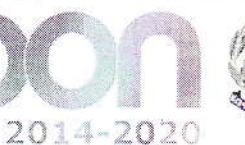

MIUR

.<br>Ministero dell'Istruzione, dell'Università e della Ricerca Dipartimento per la Programmazio Direzione Generale per interventi la materia di edilizia scolastica, per la gestione dei loodi strutturali per<br>l'istruzione e per l'innovazione digitale Ufficio IV

PER LA SCHOLA ETA METERIZE E AMBIENTI PER L'APPREHIDIMENTO DE LESSRA

FONDI

**EUROPEI** 

**STRUTTURAL** 

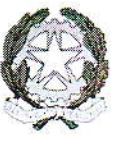

## ISTITUTO COMPRENSIVO "F. JOVINE"

VIA FRIULI VENEZIA GIULIA n. 1 - 86100 CAMPOBASSO

e-mail; cbic82300x@istruzione.it

Sito internet: www.istitutocomprensivojovinecb.gov.it

DISTRETTO N. 5

C.F. 80001820705

Prot. N. 5168 del 14/12/2016 - CAMPOBASSO

CUP: C36J15001970007 CIG: ZF51B80375 LOTTO UNICO

Capitolato tecnico

## PROGRAMMA OPERATIVO NAZIONALE

"Per la scuola - Competenze e ambienti per l'apprendimento" 2014-2020 FESR Asse II - Obiettivo specifico - 10.8 - "Diffusione della società della conoscenza nel mondo della scuola e della formazione e adozione di approcci didattici innovativi" - Azione 10.8.1 Interventi infrastrutturali per l'innovazione tecnologica, laboratori di settore e per l'apprendimento delle competenze chiave.

## CODICE IDENTIFICATIVO 10.8.1.A3-FESRPON-MO-2015-21

# "LABoratorio 3D'.....mobile"

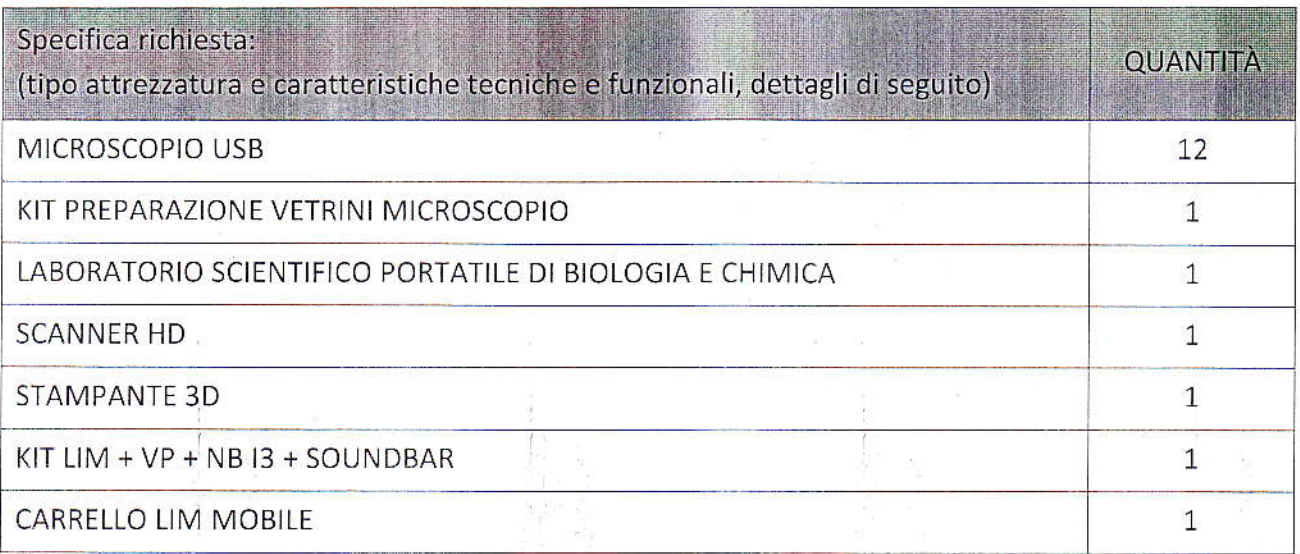

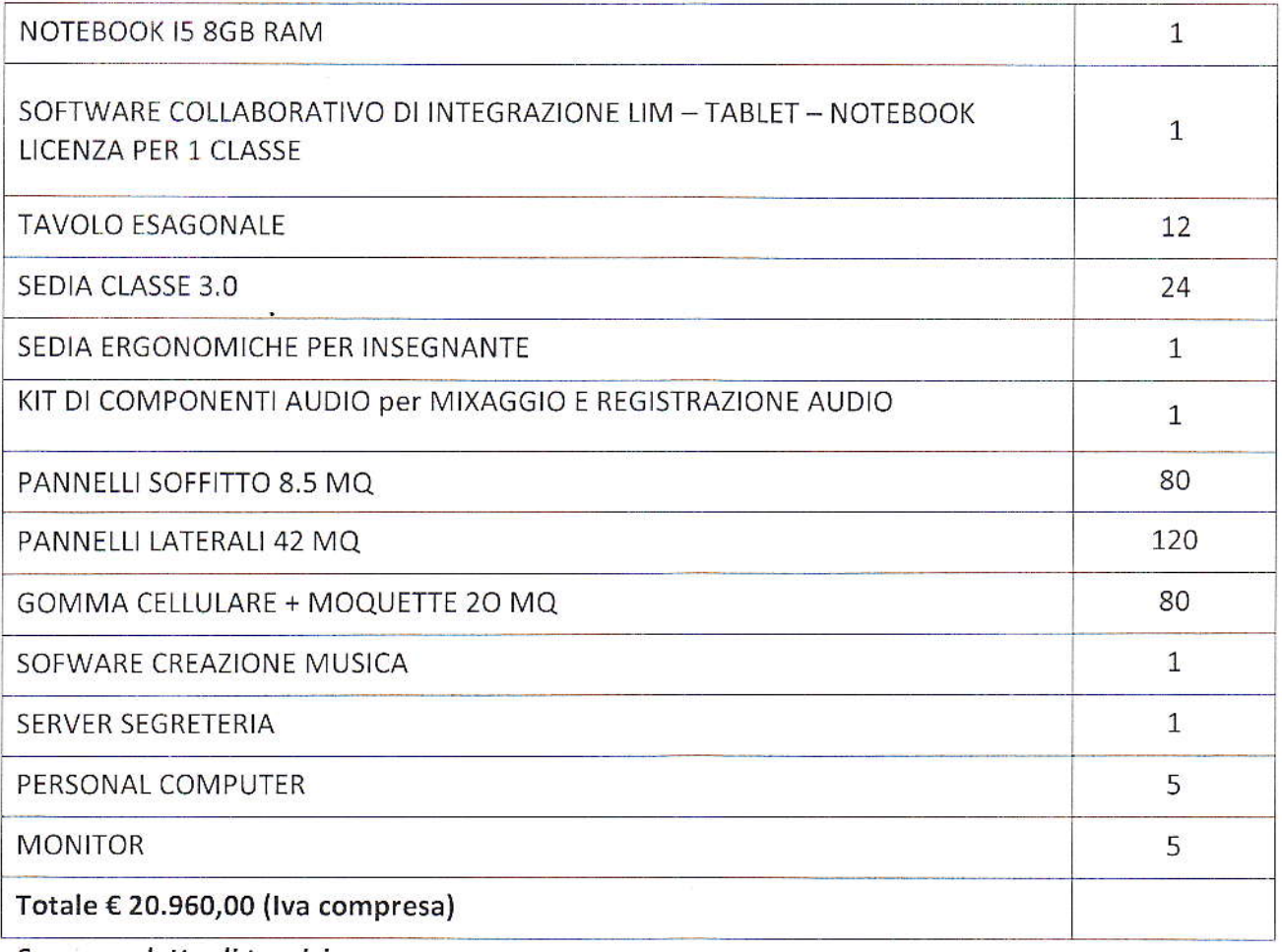

Seguono dettogli tecnici

- MICROSCOPIO USB
- . Sensore: ad alte prestazioni chip delsensore
- Chip master: master special 14 bit DSP
- Ingrandimento: 100X-200X, 50X-400X, 50X-500X, 50X-600X, 800X, 1000X
- . Camera / video: Built
- . sorgente di luce ausiliaria: 8luci LED bianco
- . Risoluzione statica: di serie 640 \* 480 fino a 1600 \* <sup>1200</sup>
- Zoom digitale: 5 stadi
- · Distanza Imaging: 10mm per regolare manualmente la visione
- · Risoluzione immagine: 640 \* 480 standard di massimo 1600 \* 1200
- · base fissa: universale di base metallica
- manuale Supporto di sistema: Win XP / WinVISTA / Win7 / Win 8 / Win 10
- Alimentazione: USB (5V DC)
- Supporto Interfaccia: USB 2.0 e USB 1.1
- telai dinamici: 30f / s  $\bullet$
- gamma di illuminazione: O-30.000 LUX filo regolabile  $\bullet$
- Requisiti hardware: 700 MHz sopra 1G disco 64MB CDROM disco di memoria  $\bullet$

#### - KIT preparazionevetrinimicroscopio

Kit di base per la preparazione e la conservazione dei vetrini di laboratorio

- . Vetrini
- **Coprivetrini**
- . Glicerina
- . Pipette
- . Provette

#### Laboratorio scientifico portatile di biologia e chimica

Laboratorio scientìfico portatile con sensori integrati e display

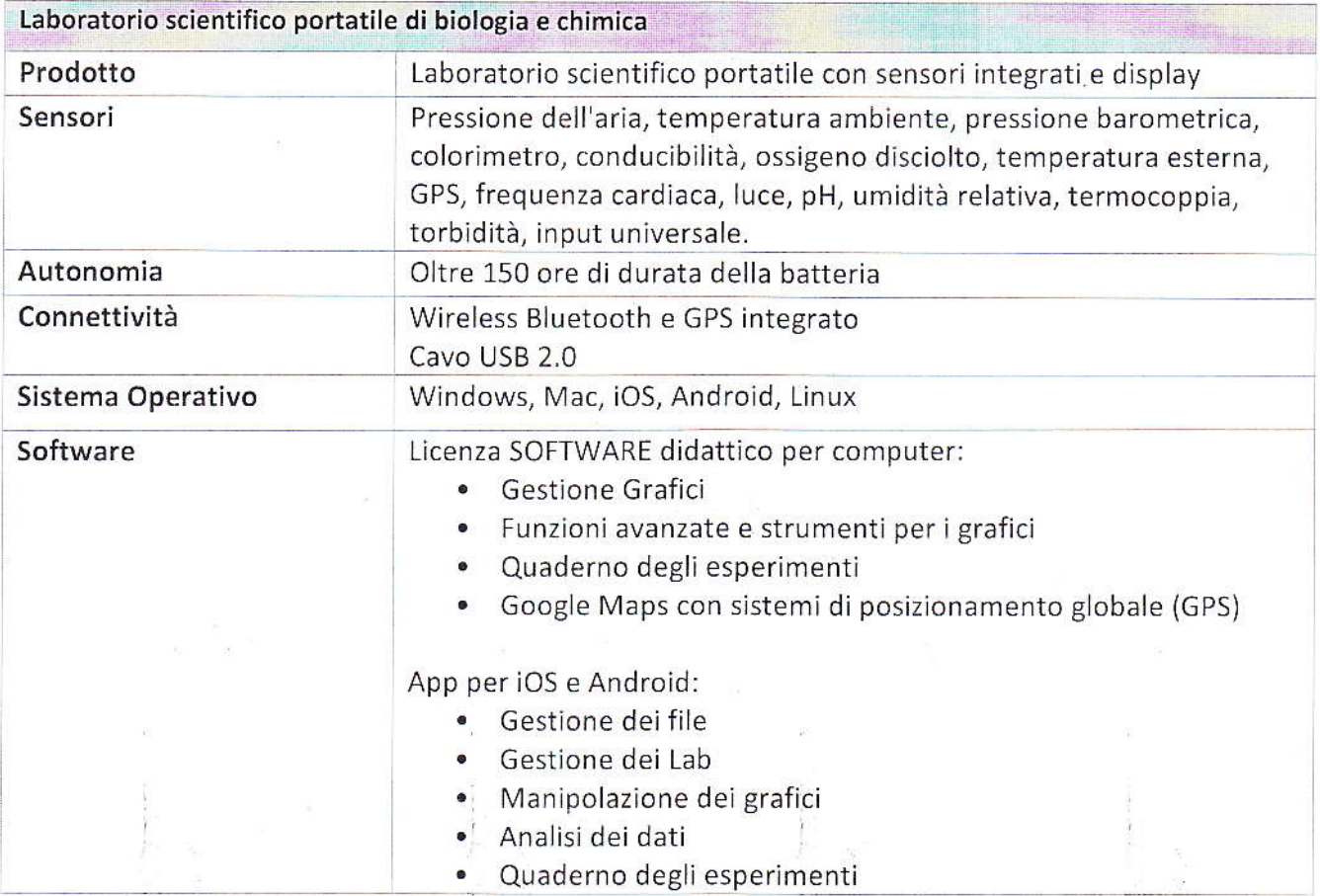

- Scanner HD
- . Scansìoni ad alta risoluzione fino a 2400 x 4800 dpi con sensore CIS
- . Acquisisci foto con dettagli eccezionali e precisione dei colori grazie alla profondità colore a 48 bit
- · Risparmia tempo con scansioni A4 a colori da 300 dpi in soli 16 secondi
- . Alimentazlone e connessione con un solo cavo USB per ridurre al minimo l'ingombro sulla scrivania
- $\bullet$  Contenuto confezione: scanner, CD-ROM di configurazione, manuali e altri documenti
- Stampante 3D

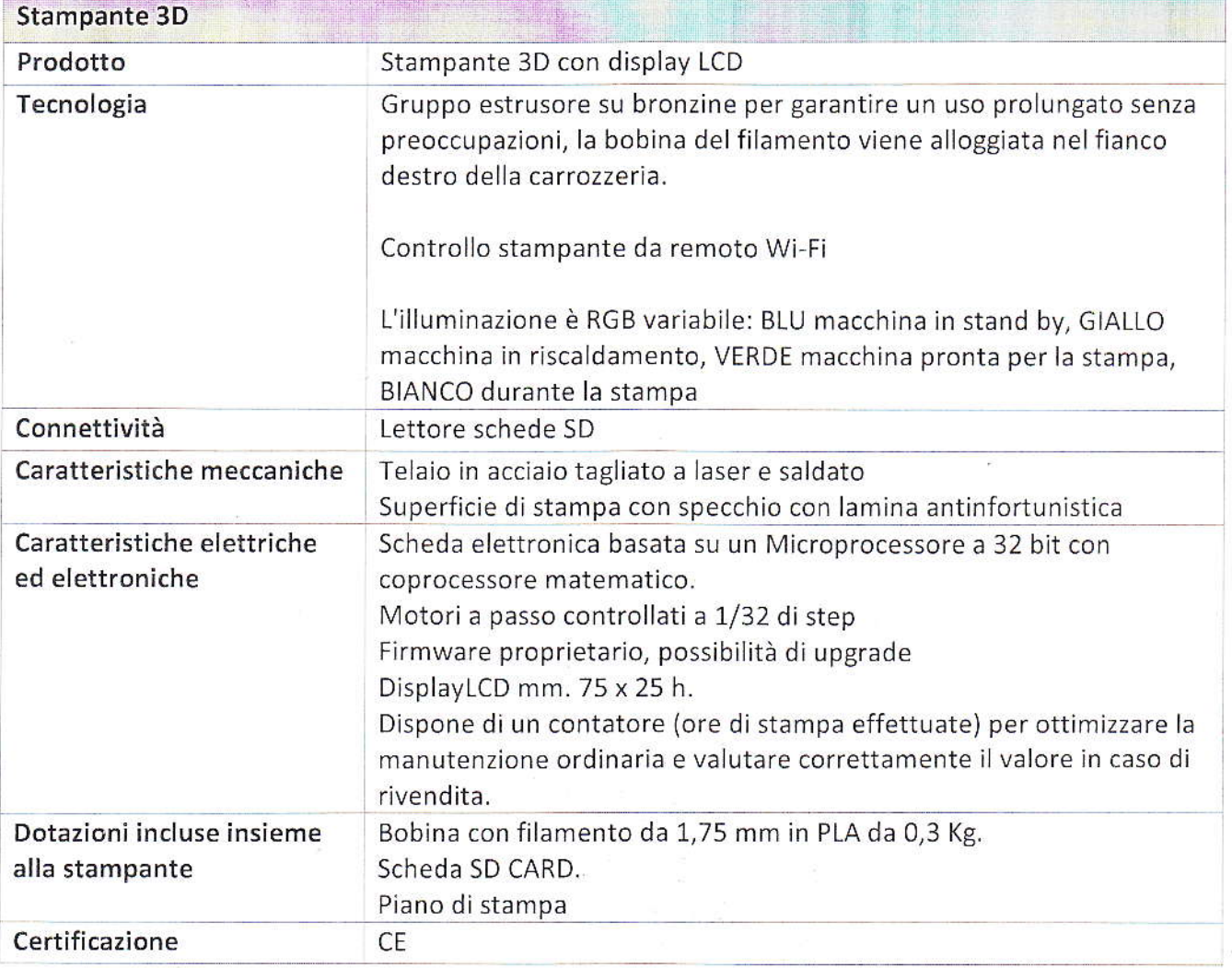

#### KIT LIM + VP + NB 13 + SOUNDBAR

Lavagna Multimediale Interattiva - LIM

Indicazione sulla Tecnologia Cornice a infrarossi, 6 tocchi simultanei su tutta la superfice

diagonale dell'area attiva

Modalità di interazione e Pennadigitale con i tasti dx e sx per utilizzo come mouse. relativi dispositivi si richiede la possibilità di utilizzo anche con le dita (6 tocchi su tutta la superficie).

Si richiede una lavagna multi-utente e multi-touch, capace di ricevere la scrittura contemporanea di più utenti su tutta la superficie della lavagna anche con input diversi (dita e penne).

Non sono ammessi dispositivi asportabili che rendono interattiva . qualsiasi superfìcìe

ll software e 1'hardware della lavagna dovrannoprevedere almeno due tipi di input, owero l'utilizzo di penna e touchin modo differenziato cosi da utilizzare la penna per un azione (tipo scrittura) e il dito per un azione diversa (tipo seleziona) senza bisogno di cambiare lo strumento all'interno del sw.

Il software dovra' poter distinguere automaticamente l'input della penna digitale da quello del dito.

Dimensione riferita alla Non inferiore a 78 pollici formato 4:3 e non superiore a 80 pollici

Superficie **Antiriflesso, antigraffio, resistente agli**urti e riscrivibile con pennarelli a Secco

Connessione al personal USB 2.0: La dotazione deve includere tutti i cavi di connessione computer necessari alla comunicazione tra la LIM ed il PC.

Speaker Sistema audio stereo da 20W RMS per canale, posto sulla parte superiore della lim in modo da costituire un unico corpo con la lirn stessa per una migliore diffusione dell'audìo, e in modo da renderne impossibile l'asportazione da parte degli alunni. Si richiede che il sistema audio collegata alla lim sia dotata di comandi frontali e telecomando per la regolazìone delvolume il sistema audio deve essere della stessa marca della Lim

Supporto alla didattica (software autore LIM)

Software **L'aggiudicatario dovrà fornire, contestualmente all'installazione** della dotazione tecnologica e a titolo gratuito, un software specificamente progettato per la creazione di materiali ed attività didattiche prodotto dallo stesso produttore della LIM

Tale software dovrà:

- 1. Non presentare restrizioni di installazione e di utilizzo per la classe.
- 2. Prevedere una versione liberamente utilizzabile (online oppure offline) per consentire la fruizione dei file creati con l'applicativo a tutti gli utenti anche in contesti in cui la LIM non è presente.
- 3. Essere disponibile per ìl download dal sito del produttore
- 4. Permettere la personalizzazione della interfaccia grafica in modalità differenziate per l'utilizzo in ambito Scuola Primaria <sup>e</sup> per gli altri ordini scolastici
- 5. Prevedere il funzionamento in modalità multilingua

(italiano,ìnglese, francese, tedesco, spagnolo)

- 6. Consentire di importare/esportare in vari formati. (PDF, IWB common file format)
- 1. Permettere la ricerca e l'aggiornamento deJla nuova versione del software direttamente dall'interno dell'applicazione (non deve esserci la necessità di un operatore che rimuova la precedente versione del SW per poter poi installare la nuova). Gli aggiornamenti devono essere forniti a titolo gratuito e senza limitazione temporale. Il software deve includere la funzione di verifica della disponibilità di nuovi aggiornamenti sul sito del produttore e l'installazione degli stessi.
- 8. Prevedere la funzionaiità di riconoscìrnento forme e scrittura a mano libera in lingua italiana.
- 9. Prevedere una sezione di help per l'utente, in modalità offline, in lingua italiana.
- 5. Funzionalità integrate nell'applicazione : possibilità di inviare domande e quiz ai device degli studenti ,possibilita' di ricevere risposte e feedback in tempo reale
- 1. Accesso a risorse e/o contenuti digitall presenti all'interno od a corredo del software di gestione della LlM, ed in opzione scaricabili gratuitamente da apposite librerie, in lingua italiana su portale web gestito dìrettamente dal produttore della lim. <sup>l</sup> portale deve rendere disponibili almeno 700 lezioni in lingua Italiana (indicare il sito web).
- 2. Accesso Video tutorial in lingua italiana, sulle principal funzionalità del software. su portale web gestito direttamente dal produttore della lim (indicare sito web).
- 3. ll sistema autore deve essere liberamente installabile nei pc dei docenti e degli studenti e tale da esportare i file nel formato dello standard europeo, il produttore nella sua offerta deve lnoltre dichiarare quali altri software autore sono compatibili con la LIM. Possibilità di interscambio di contenuti in 2 o più formati (.IWB e formati proprietari di altri produttori di LIM), modalità disponibile direttamente all'interno dell'appllcazione senza l'utilizzo dìsoftware o driver esterni
- 4. Possibilità di attivare web browser e integrare codici HTML direttamente dall'interno della applicazione
- 6. Portale in lingua italiana dedicato all'assistenza con faq e possibilità di contatto diretto tramite mail con apertura di ticket. www.Prometheankb.com

Windowsj MAC OS 10.10., Linux Ubuntu 12.04

- Windows fino a 10

- Mac OSX 10.11. (El Capitan)

- Linux Ubuntu:12.04, Debian, ALT Linux, LinKAT, Guadalinux

Risorse e/o contenuti digitali

#### Compatibilità S.O.

interazione minime:

.

Lic. Software di Sinichiede inoltre integrazione con software di collaborazione ed collaborazione ed interazione della stessa marca della lim con le seguenti caratteristiche

- 1. Permettere la connessione ditablet e dispositivi alla LIM
- 2. Preveda un'area communìty scuola per la condivisione di lezioni e materiali con gli insegnanti della stessa scuola
- 3. Preveda una horne page di classe dove l'insegnante può postare messaggi visibili solo agli studenti di una determinata classe
- 4. Permettere di connettersi e creare/svolgere una lezione da qualsiasi pc.
- 5. Permettere di inviare contenuti multimediali ai tablet
- 6. Permette di utilizzare tablet e pc di qualsiasi marca e sistema operativo (lOS, Android, Windows, Linux, Chromebook)
- 7. Permettere la connessione alla lezione anche a distanza (es. da casa)
- 8. Permette di inviare domande ai tablet (tutti i tipi di domande, anche aperte)
- 9. Permette invio di test strutturati come le prove di verifica
- 10. Permette l'invio dei compiti a casa
- 11. Permette dì mantenere un record di lezioni, compiti, verifiche e attività didattiche svolte con classìe studenti.
- 12. Permette una didattica personalizzata e l'invìo di contenuti specifici a singoli studenti o gruppi
- 13. Permette all'insegnante di monitorare lo sviluppo dei test di verifica in classe.
- 14. Archivio di lezioni e file nel cloud illìmitato e suddiviso in cartelle create dall'insegnante
- 15. Possibilità di importare lezioni LIM create con Smart notebook o PrometheanActivinspire
- 16. Possibìlità per l'alunno di prendere appunti e salvarli all'interno del cloud senza uscire dal programma durante le lezioni.
- 17. Possibilità di annotare sul desktop e inviare ai tablet degli alunni schermate del desktop e di programmi terzi.

Manualistica d'uso Pertutte le componenti del Kit fornire manuali in lingua italiana in modalità download da web e help in linea in lingua italiana all'interno dell'applicazione.

connessione alla rete proiettore;

Cavi elettrici, trasmissione Cavi di alimentazione delle apparecchiature fornite. Cavi di segnale video, cavo dì collegamento tra il personal computer, la lavagna ed il video-

Certificazioni I prodotti devono essere in possesso delle certificazioni richieste dalla normativa europea per la sicurezza informatica, ovvero: i requisiti stabiliti nel D.Lgs. n. 81/2008;

> i requisiti di ergonomia stabiliti nella Direttiva CEE 90/270 recepita dalla legislazione italiana con Legge 19 febbraio 1992, n. 142; i requisiti di sicurezza (es. IMQ) e di emissione elettromagnetica (es.

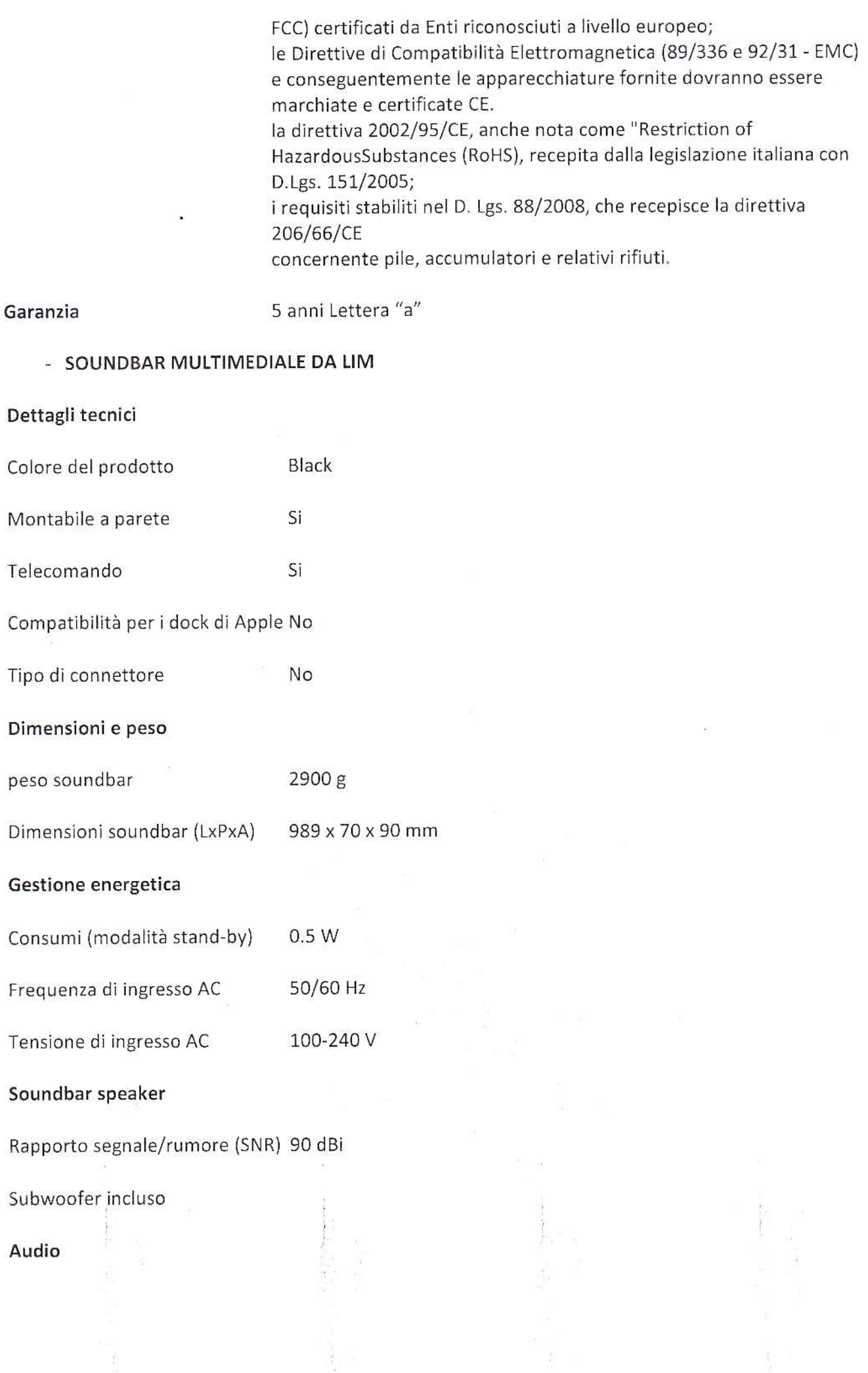

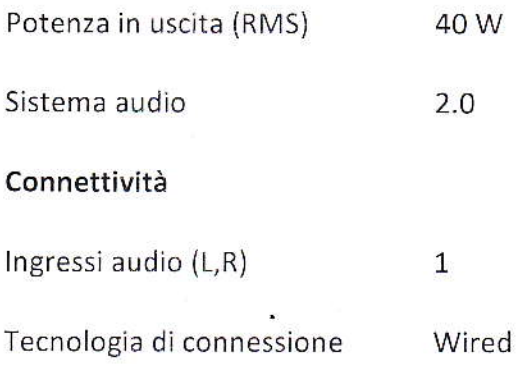

#### **NOTEBOOK BRAND PRIMARIO**  $\tilde{\phantom{a}}$

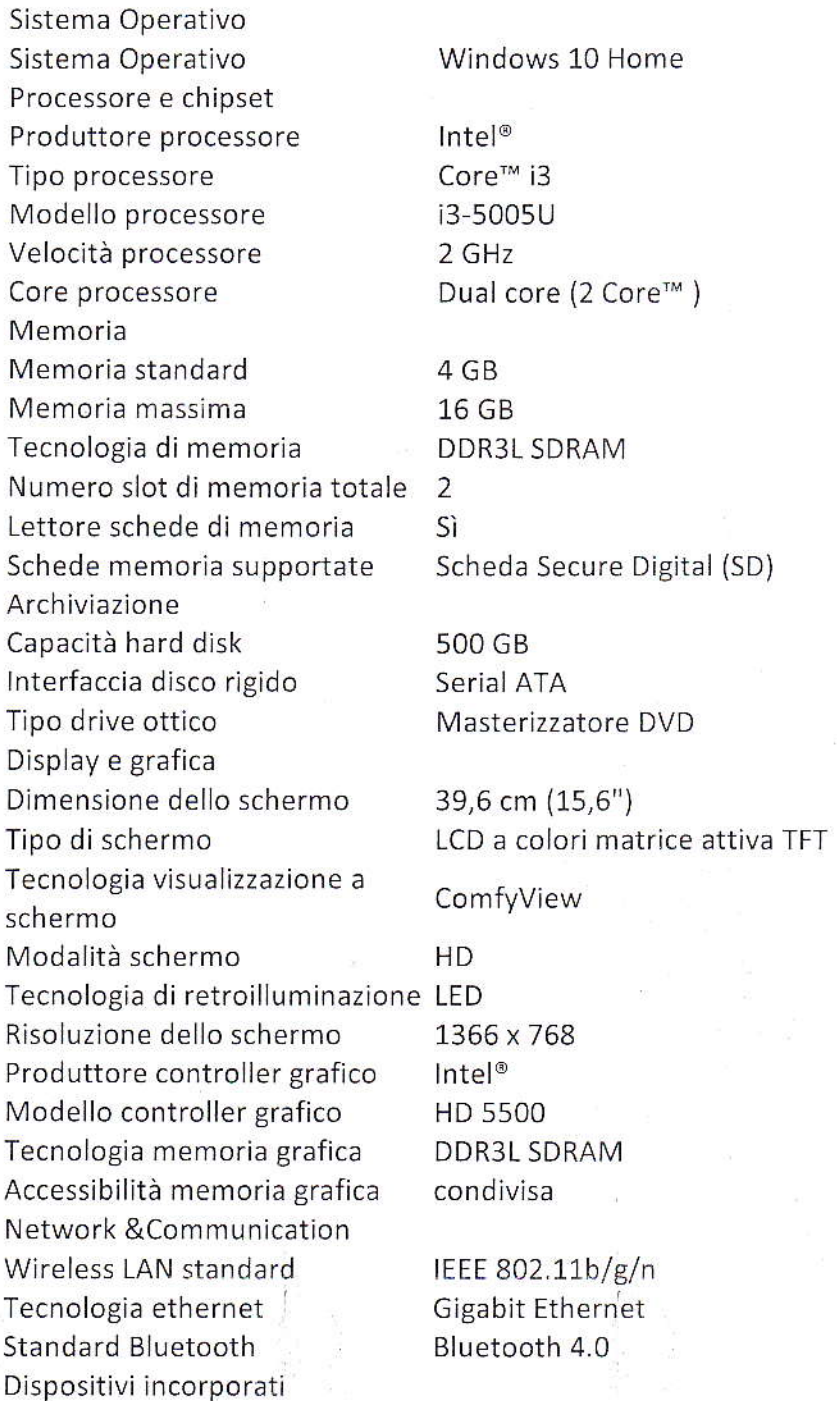

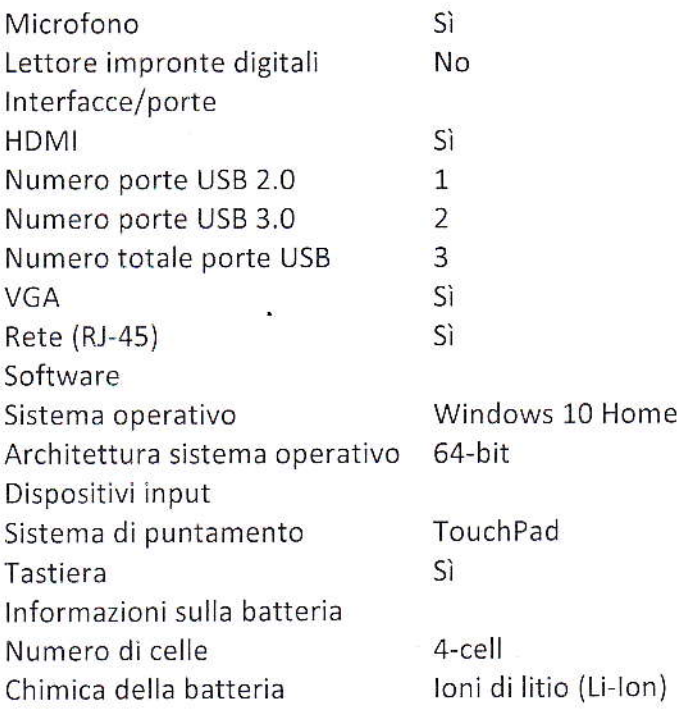

#### Carrello LIM mobile

### CARRELLO PER LAVAGNA INTERATTIVA MULTIMEDIALE E VIDEPROIETTORE

- . LIM supportate Piedistallo per LIM da 75 ad 85 pollici di area attiva.
- · Sistema saliscendi Struttura con saliscendi bilanciato da una coppia di molle a gas con blocco
- . di sicurezza.
- · Trasportabilità Sistema su rotelle con freno di sicurezza, con possibilità di passaggio 50tto
- . le porte senza smontare il braccio porla-proiettore e il prolettore stesso.
- · Staffa per proiettore Staffa per proiettori a corto raggio integrata o piastra di collegamento per
- · proiettori ultracorti.
- . Accessori Mobiletto porta notebook e alette reggi-casse audio
- · Gestione cavi Aperture sui lati per consentire il passaggio dei cablaggi

#### Notebook I5 8 GB Ram brand primario

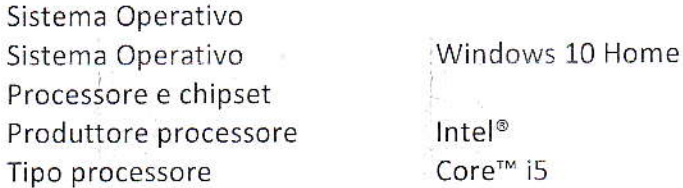

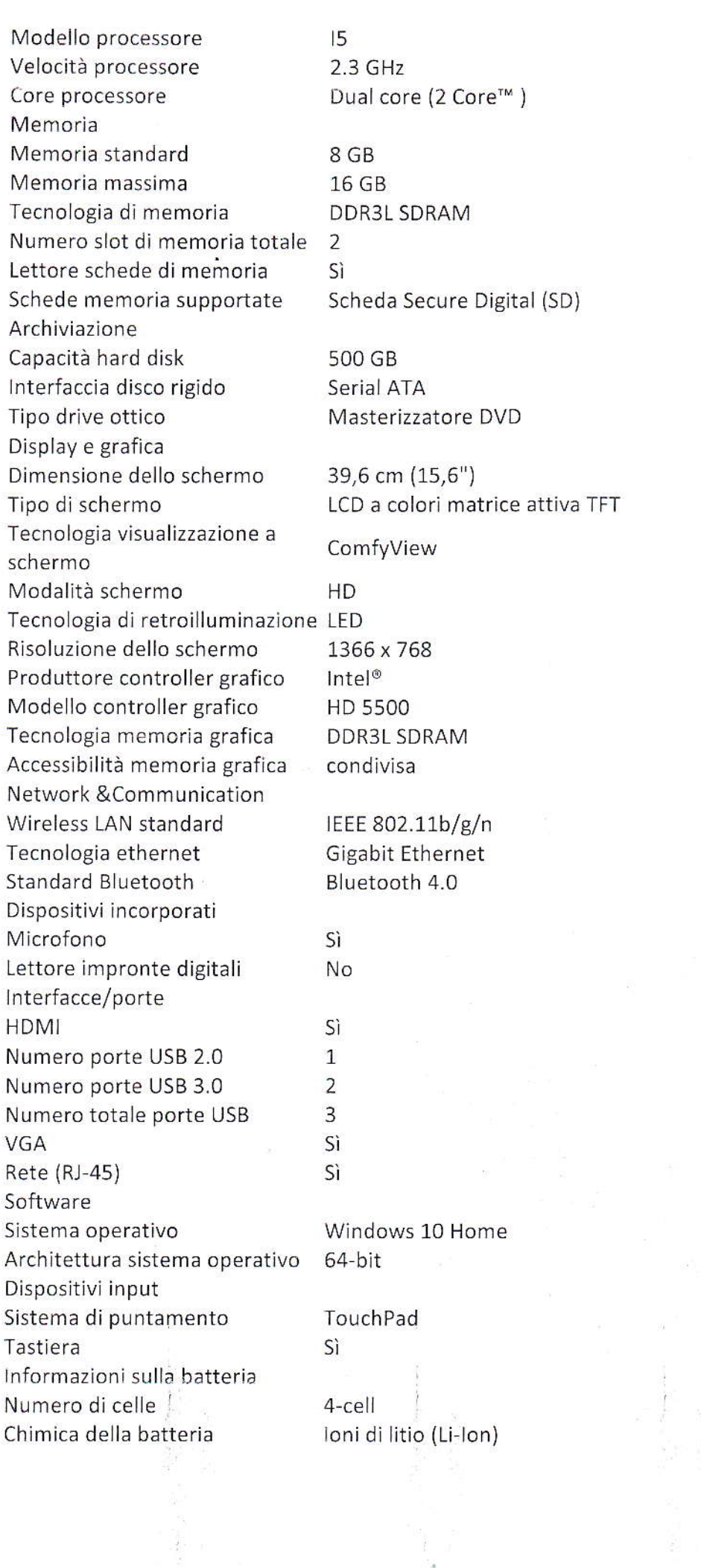

 $\mathcal{L}^{\text{c}}$  . The set of  $\mathcal{L}^{\text{c}}$ 

 $\label{eq:2.1} \begin{aligned} \mathbf{y} &= \mathbf{y} \mathbf{y} + \mathbf{y} \mathbf{y} + \mathbf{y} \mathbf{y} + \mathbf{y} \mathbf{y} \\ &= \mathbf{y} \mathbf{y} + \mathbf{y} \mathbf{y} + \mathbf{y} \mathbf{y} + \mathbf{y} \mathbf{y} + \mathbf{y} \mathbf{y} \\ &= \mathbf{y} \mathbf{y} + \mathbf{y} \mathbf{y} + \mathbf{y} \mathbf{y} + \mathbf{y} \mathbf{y} + \mathbf{y} \mathbf{y} + \mathbf{y} \mathbf{y} + \math$ 

### SOFTWARE COLLABORATIVO DI INTEGRAZIONE LIM - TABLET - NOTEBOOK LICENZA PER 1 CLASSE

Software per lo storage e la Si richiede inoltre integrazione con software di collaborazione, produzione di contenuti interazione e archiviazione di contenuti integrativi multimediali della integrativi multimediali stessa marca della lim con le seguenti caratteristiche minime:

- 1. Permeltere la connessione di tablet e dispositivi alla LIM
- 2. Preveda un'area community scuola per la condivisione dì lezioni e materiali con gli insegnanti della stessa scuola
- 3. Preveda una home page diclasse dove l'insegnante può postare messaggi visibili solo agli studenti di una determinata classe
- 4. Permettere di connettersi e creare/svolgere una lezione da qualsiasi pc.
- 5. Permettere di inviare contenuti multimedialì aitablet
- 6. Permette di utilizzare tablet e pc di qualsiasi marca e sistema operativo (JOS, Android, Windows, Linux, Chromebook)
- 7. Perrnettere la connessione alla lezìone anche a distanza (es. da casa)
- 8. Permette di inviare domande aitablet (tutti itipi di domande, anche aperte)
- 9. Permette invio ditest strutturati come le prove di verifica
- 10. Permette l'invio dei compitj a casa
- 11. Permette di mantenere un record di lezioni, compiti, verifiche e attività didattiche svolte con classi e studenti.
- 12. Permette una didattica personalizzata e l'invio di contenuti specifici a singolì studenti o gruppi
- 13. Permette all'insegnante di monitorare lo sviluppo dei test di verifica in classe.
- 14. Archivio di lezioni e file nel cloud illimitato e suddiviso in cartelle create dall'insegnante
- 15. Possibilità per l'insegnante di condividere una lezione con gli alunni e di cooperare contemporaneamente su di essa in tempo reale
- 16. Possibiiità per l'ìnsegnante di avviare chat con la classe o con <sup>i</sup> singoli studenti o gruppi di studenti per stimolare la cooperazione
- 17. Possibilità per l'insegnante di assegnare premialità tipo badge agli studenti
- 18. Possibilìtà di importare lezioni LIM create con Smart notebook o PrometheanActivlnspire
- 19. Possibilità per l'alunno di prendere appunti e salvarli all'interno del cloud senza uscire dal programma durante le lezioni.
- 20. Possibilità di annotare sul desktop e inviare aitablet degli alunni scherrnate del desktop e di programmi terzi.

### Manualistica d'uso **Interpretata della componenti del Kit fornire manuali in lingua italiana in** modalità download da web e help in linea in lingua italiana all'interno dell'applicazione.

Corso di formazione Dovrà essere erogato corso di formazione di ore 2 e il rilascio della personale docente certificazione con identificazione della casa madre. Caratteristica necessaria ll software deve essere della stessa casa madre della LIM

- Tavolo Esagonale
- Caratteristiche e vantaggi
- Dimensioni 86x49x71
- Tasca Per alimentatore dispositivo portatile
- Fessura per appendete zainetto
- SEDIE CLASSE 3.0

#### Caratteristiche e vantaggi

- c TEtAlo 4 GAMBE in tubo di acciaio ovale 30x15rnm verniciato nero a polveri epossidiche con puntali antiscivoloAltezza Regolablle;
- o SEDILE in polipropilene rinforzato anatomicamente sagomato;
- o SCHIENALE ìn polipropilene rinforzato anatomìcamente sagomato;
- o COLORI POLIPROPILENE Rosso
- O CONFORMITA' PRODOTTO UNI EN 1728/00 UNI EN 1022/98 UNI 8585/84
- SediaErgonomica per Insegnante
- Colore: Arancio/Rosso
- Altezza Regolabile
- Seduta e schienale rivestiti in stoffa a rete
- Piedistallo a croce munito di 5 rotelle di sicurezza
- Rotazione a 360°
- Montaggio semplificato

#### - KIT Dl COMPONENTI AUDIO per MIXAGGIO E REGISTRAZIONE AUDIO

#### AMPLIFICATORE: Caratteristiche

- . Numero di canali analogicì in ingresso8
- Ingresso computerUSB
- . Numero di canali analogici in ùscita9 <sup>16</sup>
- . Ingresso microfonosì, 5 8
- . Compatibile con il sistema operativoApple OS X, Microsoft Windows
- . 19"no
- . Numero di canali digitali in ingresso?
- . l/O MlDl (connettori DIN)MlDl in, MlDl out
- . Frequenza dicarnpionamento massimal92 kHz
- . Uscita cuffìe sì
- Numero di canali digitali in uscita1  $\bullet$
- Software inclusosì
- · I/O AES/EBUno
- · Ingresso/i con Hi-Zsì

#### Specifiche

- · interfaccia audio USB
- · 8 preamplificatori con Gain, headroom e bassa distorsione
- 2 ingressi strumento di recente progettazione, con headroom
- conversione digitale classe A fino a 24 bit/192 kHz
- · latenza minima per l'uso di plugin senza processori DSP
- 2 uscite analogiche bilanciate per collegare monitor da studio
- 2 uscite cuffie con controllo del volume
- · possibilità di espandere fino a 8 ingressi analogici addizionali tramite ADAT
- · supporta i più diffusi DAW sia per Mac che per PC
- connettività MIDI I/O
- ingresso e uscita stereo S/PDIF per collegare dispositivi digitali esterni  $\bullet$

#### REGISTRATORE MULTITRACCIA DIGITALE CON SCHEDA AUDIO: Caratteristiche

Dati tecnici:

#### Numero Trigger pads 8

Numero manopole di controllo 10 Numero di Fader 9

Numero di tasti 41

Numero di tasti 5

#### Controllo DAW si

Frequenza di campionamento 44.1/48kHz, 16/24bit Sezione effetti si

Alimentazione Phantom si

Biblioteca di Sample si Interruttore Hi-Z si Metronomo si Tastiera adatta al trasporto si Software Cubase LE Sistemi operativi supportati Windows, MAC Indicatori LED si Display LCD Alimentazione elettrica Alimentatore, USB, Batteria

Connessioni:

#### Ingresso USB si

Ingresso SD 1 Ingresso combinato jack/XLR da 6,3mm 8

Uscita jack per cuffie da 6,3mm 1

### Uscita jack da 3,5mm 2

Dimensioni: Dimensioni (LxAxP) in cm 37,6 x 5,2 x 23,7 Peso in kg 1,3

### PANNELLI SOFFITTO 8.4 MQ

Pannelii insonorizzatida 8,4 mq

### PANNELLI LATERALI 42 MQ

Pannelli insonorizzati da 42 mq per le pareti, componibili.

### GOMMA CELLULARE + MOQUETTE 20 MQ

Gomma cellulare da stendere con relativa moquette per un totale di 20Mq

### SOFWARE CREAZIONE MUSICA

#### VERSIONE EDUCATIONAL

Progettato per rendere la creazione musicale avanzata più facile che mai, Cubase Pro 8.5 offre una vasta gamma di migliorarnenti del flusso di lavoro e dell interfaccia per facilitare un approccio più stimolante, più creativo. Con una filosofia del design che unisce innovazione tecnica e ispirazione artistica, decenni di esperienza Steinberg nella progettazione di software musicale sono culminate in Cubase Pro 8.5: un ambiente di produzione musicale incredibilmente potente e immediatamente accessibile. L'aggiornamento alla versione 8.5 aggiunge VST Transit, uno strumento di produzione rivoluzionario basato su cloud, una versione estesa del synthRetrologue VST, molti miglioramenti per il mixaggio e l'automazione audio, una serie di perfezionamenti dell'editing MIDI, un nuovo Profile Manager e molto altro ancora.

#### Caratteristiche principali

- . Sistema di produzione musicale state-of-thè-art utilizzato da innumerevoli professionisti di tutto il mondo
- . Motore audio 32-bit in virgola mobile Steinberg fino a 192kHz, surround 5.1, routing flessibile e compensazione automatica completa del delay
- . Tracce audio, strumentie MlDl illimitate
- . Mixconsole per un èsperienza di missaggio definitiva, che presenta una flessibilità senza precedenti e moduli EQ/Dynamics channel strip integrati per un suono epico
- . Set completo di 8 eccezionali strumenti in cìrcolazione, con oltre 3.400 suoni, tra cui HALionSonic SE 2 workstation, Padshop sintetizzatore granulare, Retrologue 2 synth analogico virtuale, LoopMash 2 e Groove Agent SE 4 drum machine
- . Suite completa di 73 high-end processori audio è 18 processori di effetti MlDl VST, tra cui Quadrafuzz v2, VST AmpRack e VST BassAmp suite di suoni di chitarra e basio, REVerence riverbero a convoluzione, VoxengocurveEQ e molti altri
- . Fader VCA per flussi di lavoro di miscelazione e autofiazione complessi, Trackversions per le playlist, come editing e rendering in-place per attività di editing semplificate
- . VariAudio per l'editing di tracce audio monofonìche stile nota-MlDl e effetto armonizzazione voicing e auto-tuning automatico
- . Chord e padtrack per una gestione semplice di accordi e riarmonizzazìoni più assistenza intelligente alla composizione per la generazione di belle sequenze di accordi
- . Steinberg VST Connect SE 3 e servizio di collaborazione Cloud VST Transit
- . Notazione musicale professionale e la stampa punteggio

#### Requisiti minimi di sistemd

- $\bullet$  PC: Windows 7 / 8. $x$
- . Mac: Mac OS X versioni 10.10 / 10.11
- . lntel o AMD CPU dual core
- 8GB di RAM (minimo: 4GB)
- . 15GB di spazio libero su HD
- . Risoluzione del display 1920 x 1080 (minirno: 1366 x 768)
- . Scheda grafica con supporto Directx 10 e WDDM 1.1(solo Windows)
- . Porta USB per USB-eLicenser (gestione delle licenze)
- DVD-ROM dual-layer
- . Connessione Internet necessaria per I'attivazione, configurazione dell'account <sup>e</sup> registrazione personale / del prodotto
- . Possono essere necessari ulteriori download per l'installazione

#### . SERVER SEGRETERIA

Personal Computer I5 caratteristiche: CPU I5; RAM 4GB HDD SOOGB **Case Tower** Brand primario non assemblato Sistema Operativo Windows 10

#### PERSONAL COMPUTER

Personal Computer l3 caratteristiche: CPU I3; RAM 4GB HDD 5OOGB Case Tower Brand primario non assemblato Sistema Operativo Windows 10

#### **MONITOR**

Monitor 22" LED Multimediale

SOFTWARE, CONFIGURAZIONI e GARANZIA

Sui Personal Computer e sul Server dovranno essere migrati i dati contenuti nelle attuali postazioni

informatiche e installati tutti i software in uso alla segreteria. Software gestionalj, software CLOUD

sistemi di codifica della firma digitale e di collegamento con banca e poste.

La ditta che si occuperà della migrazione dovrà essere in grado di migrare i dati e reinstallare il pacchetto Axios ltalia.

Inoltre, tutte le postazioni dovranno essere configurate alla rete dati, internet e alle periferiche già'

presenti negli ufficidi segreteria (stampanti, scanner e altro).

Garanzia su tutte le apparecchiature della lettera "a": 5 anni

Responsabile unico del procedimento, ai sensi dell'art. 31 del D.Lgs. 50/2016 e dell'art. 5 della Legge 241/1990 è il Dirigente Scolastico Prof. Sergio Cenovese.

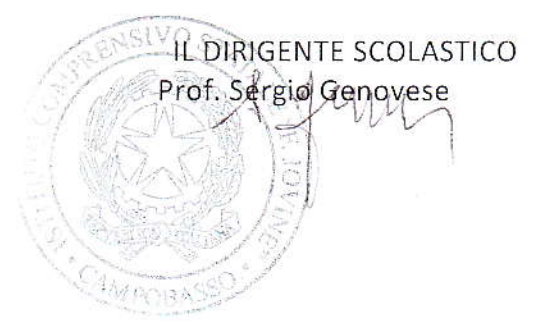